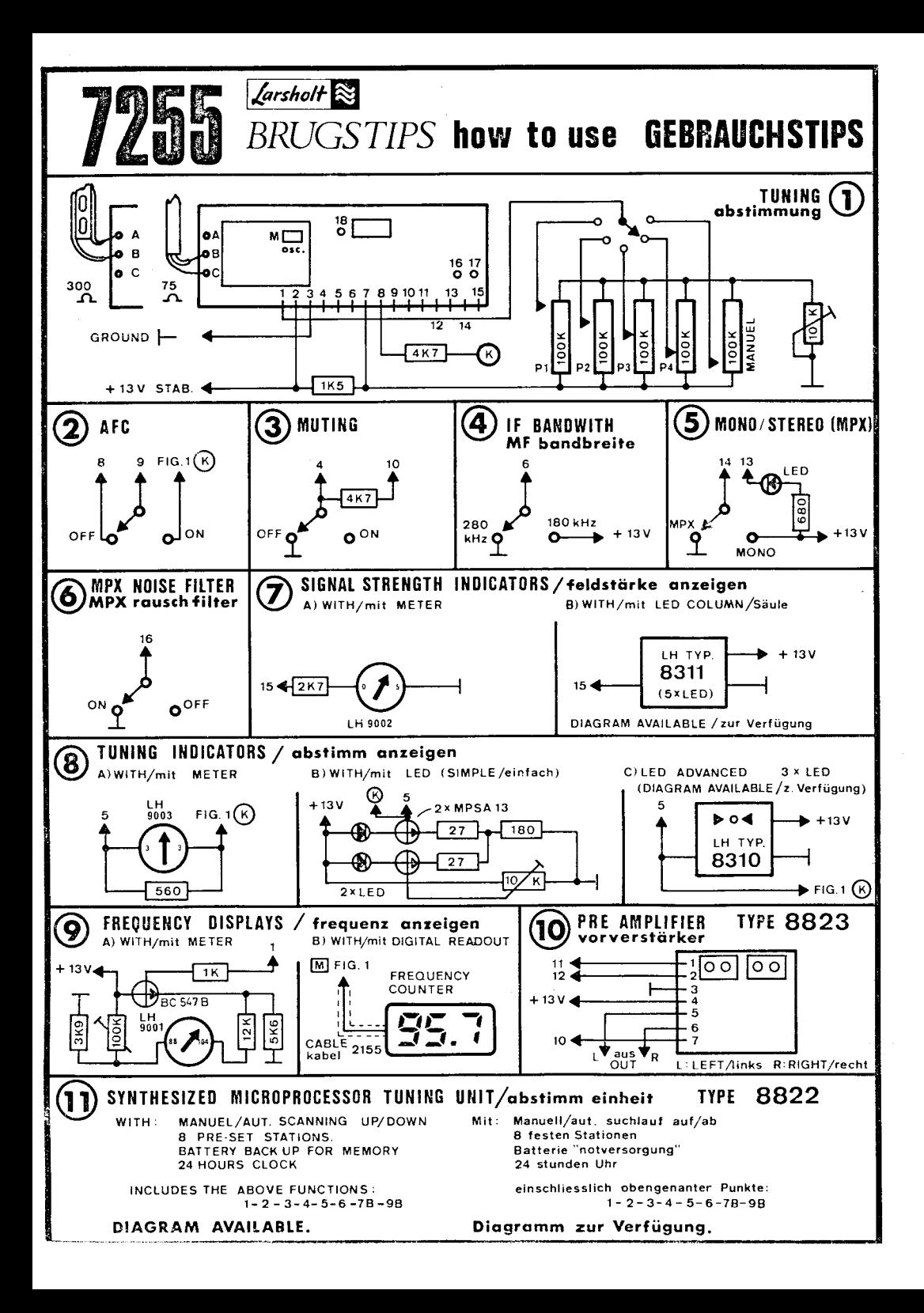

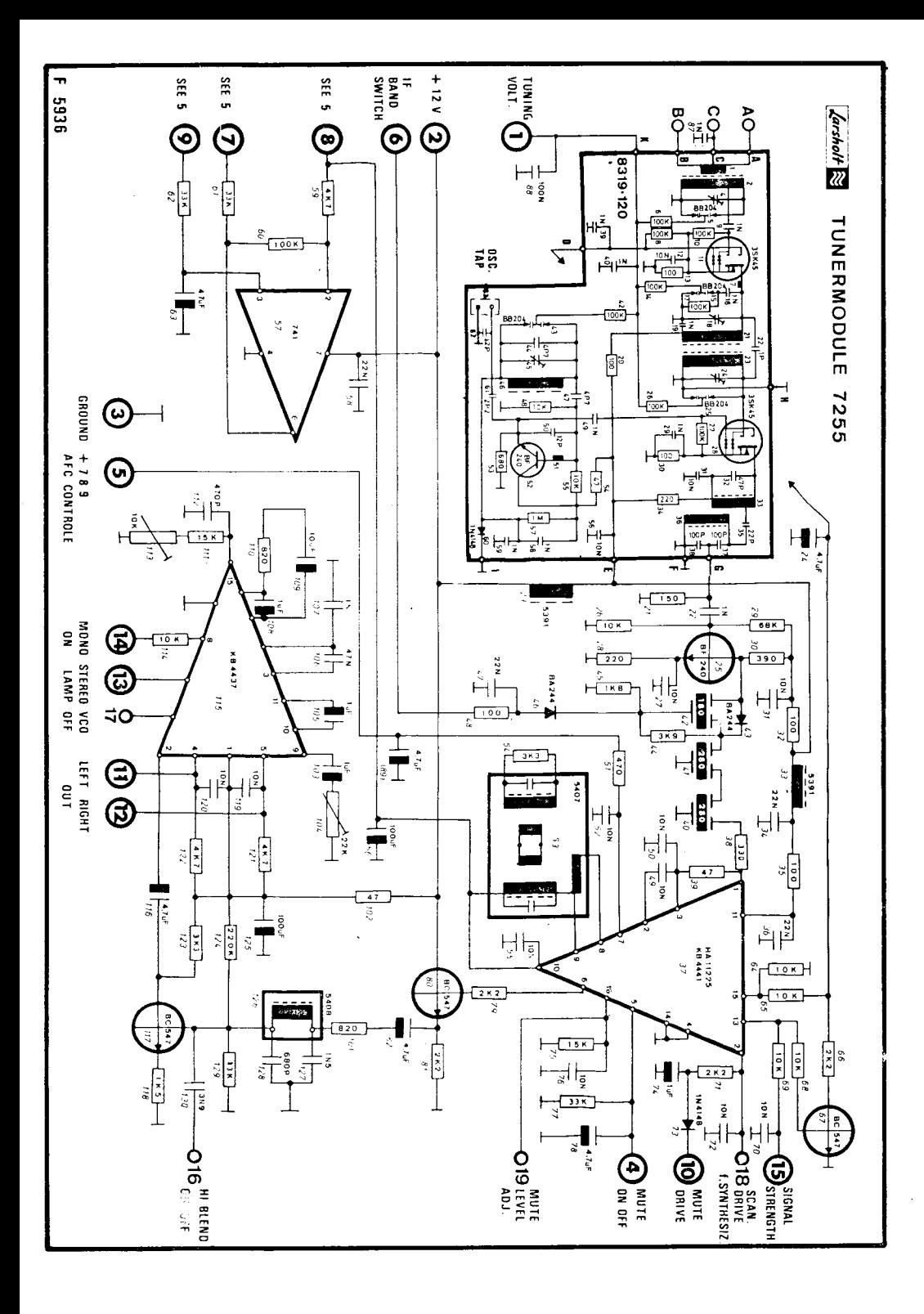

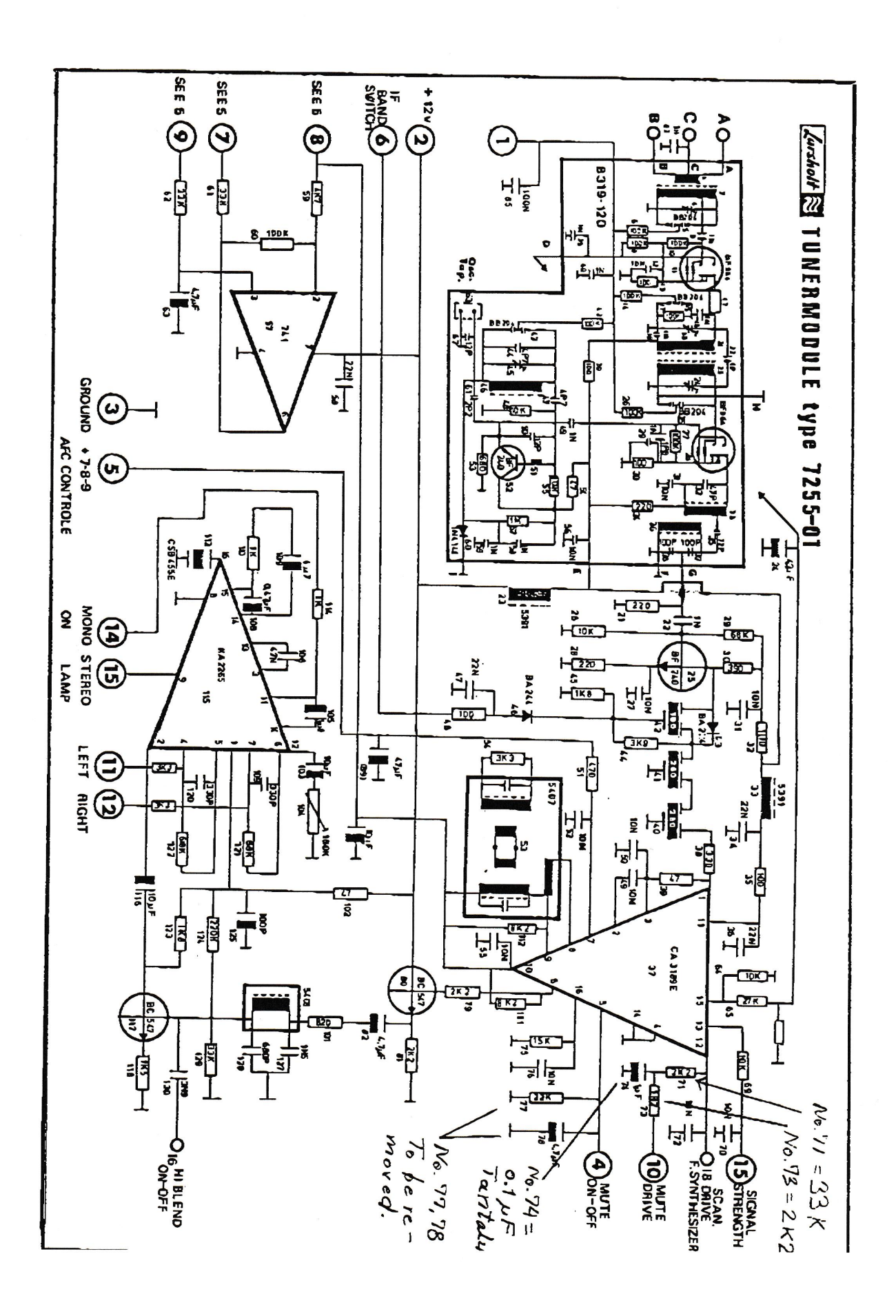

P.001